## **CLPFD segédeljárások**

### **Statisztika**

- fd\_statistics(Kulcs, Érték): A Kulcs-hoz tartozó számláló Érték-ét kiadja és lenullázza. Lehetséges kulcsok és számlált események:
	- **–** constraints korlát létrehozása;
	- **–** resumptions korlát felébresztése;
	- **–** entailments korlát (vagy negáltja) levezethetové ˝ válásának észlelése;
	- **–** prunings tartomány szukítése; ˝
	- **–** backtracks a tár ellentmondásossá válása (Prolog meghiúsulások nem számítanak).
- $\bullet$  <code>fd\_statistics:</code> az összes számláló állását kiírja és lenullázza őket.

```
% Az N-királynő feladat összes megoldása Ss, Lab címkézéssel való
% végrehajtása Time msec-ig tart és Btrks FD visszalépést igényel.
run_queens(Lab, N, Ss, Time, Btrks) :-
        fd_statistics(backtracks, _{-}), statistics(runtime, _{-}),
        findall(Q, queens(Lab, N, Q), Ss),
        statistics(runtime, [_,Time]),
        fd_statistics(backtracks, Btrks).
```
### **Válaszok formája (a még le nem futott, alvó korlátok kiírása a válaszban)**

 clpfd:full\_answer: ez egy dinamikus kampó eljárás. Alaphelyzetben nincs egy klóza sem, tehát nem sikerül. Ez esetben a rendszer egy kérdésre való válaszoláskor csak a kérdésben előforduló változók tartományát írja ki, az alvó korlátokat nem. Ha felveszünk egy ilyen eljárást és az sikeresen fut le, akkor a válaszban az összes változó mellett kiírja még a le nem futott összes korlátot is.

```
| ?- domain([X,Y], 1, 10), X+Y#=5. \Rightarrow X in 1..4, Y in 1..4 ?
| ?- assert(clpfd:full_answer). \Rightarrow yes
| ?- domain([X,Y], 1, 10), X+Y#=5. \Rightarrow clpfd:'t+u=c'(X,Y,5),
                                              X in 1..4, Y in 1..4 ?
| ?- X+Y #= Z #<=> B. \Rightarrow clpfd:'t=u IND'(Z,_A)#<=>B,
                               clpfd:'x+y=t'(X,Y,_A), B in 0..1, ...| ?- retract(clpfd:full_answer). \Rightarrow yes
| ?- X+Y #= Z #<=> B. \Rightarrow B in 0..1, ...
```
# **CLPFD segédeljárások (folyt.)**

### **FD változók belso˝ jellemzoi˝**

- Az FD változókról a könyvtár által tárolt információk lekérdezhetők.
- Ezek felhasználhatók a címkézésben, globális korlátok írásában ill. nyomkövetésben.
- **Vigyázat!** Félreértés veszélye! Minden más használat nagy eséllyel hibás.

#### **FD változók felismerése**

fd\_var(V): V egy a clpfd könyvtár által ismert változó.

#### **Tartományok pillanatnyi jellemzoinek ˝ lekérdezése**

- fd\_min(X, Min): A Min paramétert egyesíti az X változó tartományának alsó határával (ez egy szám vagy inf lehet).
- fd\_max(X, Max): Max az X felső határa (szám vagy sup).
- fd\_size(X, Size): Size az X tartományának számossága (szám vagy sup).
- fd\_dom(X, Range): Range az X változó tartománya, KonstansTartomány formában
- fd\_set(X, Set): Set az X tartománya ún. FD-halmaz formában.
- fd\_degree(X, D): D az X-hez kapcsolódó korlátok száma.

#### **Példák**

```
| ?- X in (1..5)\setminus/\{9\}, fd_min(X, Min), fd_max(X, Max),
     fd_size(X, Size).
           Min = 1, Max = 9, Size = 6, X in(1..5) \/ \{9\} ?
| ?- X in (1..9)/\setminus(6..8), fd dom(X, Dom), fd set(X, Set).
           Dom = (1..5)\}/(9), Set = [[1|5],[9|9]], X in ... ?
| ?- queens_nolab(8, [X]]), fd_degree(X, Deg).
           Deg = 21, X in 1..8 ? \frac{1}{2} \frac{1}{2} \frac{1}{2} = 7*3
```
## **FD-halmazok**

### **Az FD-halmaz fogalma, alapmuv˝ eletei**

- Az FD-halmaz formátum a tartományok belső ábrázolási formája.
- · Absztrakt adattípusként használandó, alapműveletei:
	- **–** is\_fdset(S): S egy korrekt FD-halmaz.
	- **–** empty\_fdset(S): S az üres FD-halmaz.
	- **–** fdset\_parts(S, Min, Max, Rest): Az S FD-halmaz áll egy Min..Max kezdő intervallumból és egy Rest maradék FD-halmazból, ahol Rest minden eleme nagyobb Max+1-nél. Egyaránt használható FD-halmaz szétszedésére és építésére (ez utóbbi most éppen hibás).

$$
| ?- X in (1..9) / \ \ (6..8), fd_set(X, _S),\nfdest_parts( _S, Min1, Max1, _).\nMin1 = 1,\nMax1 = 5,\nX in(1..5) \ \{9\} ?
$$

 Az FD-halmaz tényleges ábrázolása: [Alsó|Fels˝o] alakú szeparált zárt intervallumok rendezett listája. (A '.(\_,\_)' struktúra memóriaigénye 33%-kal kevesebb mint bármely más 'f(\_,\_)' struktúráé.)

$$
| ?- X in (1..9) / \ \ (6..8), fd_set(X, S).
$$
  
\n
$$
S = [[1|5], [9|9]],
$$
  
\n
$$
X in (1..5) \ \ /{9} \ ?
$$

- · FD-halmaz is használató szűkítésre:
	- **–** X in\_set Set: Az X változót a Set FD-halmazzal szukíti. ˝
	- **– Vigyázat!** Ha a korlát-felvételi fázisban egy változó tartományát egy másik tartományának függvényében szűkítünk, ezzel nem érhetünk el "démoni"szűkítő hatást, hiszen ez a szűkítés csak *egyszer* fut le. Az in\_set eljárást csak globális korlátok ill. testreszabott címkézés megvalósítására célszerű használni.

## **FD-halmazok (folyt.)**

#### **FD-halmazokat kezelo˝ további eljárások**

- fdset\_singleton(Set, Elt): Set az egyetlen Elt-ből áll.
- fdset\_interval(Set, Min, Max): Set a Min..Max intervallum (oda-vissza használható).
- fdset\_union/[3,2], fdset\_intersection/[3,2] : Két halmaz ill. egy listában megadott halmazok úniója és metszete.
- fdset\_complement/2: Egy halmaz komplemense.
- fdset\_member(Elt, Set): Elt eleme a Set FD-halmaznak.
- list\_to\_fdset(List, Set), fdset\_to\_list(Set, List): számlista átalakítása halmazzá, és fordítva.
- range\_to\_fdset(Range, Set), fdset\_to\_range(Set, Range): Konstans tartomány átalakítása halmazzá és viszont.

#### **Példa**

```
| ?- list_to_fdset([2,3,5,7], _FS1),
                      fdset_complement(_FS1, _FS2),
                                              \begin{array}{l} \texttt{\$} \begin{array}{l} \texttt{\$} \end{array} & \texttt{\$} \begin{array}{l} \texttt{\$} \end{array} & \texttt{\$} \begin{array}{l} \texttt{\$} \end{array} & \texttt{\$} \begin{array}{l} \texttt{\{} \end{array} & \texttt{\$} \begin{array}{l} \texttt{\{} \end{array} & \texttt{\$} \end{array} \begin{array}{l} \texttt{\{} \end{array} & \texttt{\$} \end{array} \begin{array}{l} \texttt{\{} \end{array} & \texttt{\$} \end{array}fdset interval(_FS3, 0, sup),
                                              \begin{array}{l} \texttt{\$} \ \texttt{\_} \ \texttt{\_} \ \textttfdset_intersection(_FS2, _FS3, _FS4),
                                              \text{\%} \_FS4 \leftrightarrow (0..sup) / \backslash \backslash \{2,3,5,7\}fdset_to_range(_FS4, Range),
                     X in set FS4.
```
Range =  $(0..1)\)/{4}\/\{}6{\}\}/(8..sup)$ ,  $X \in (0..1) \setminus \{4\} \setminus \{6\} \setminus \{8..sup\}$  ?

# **Címkézési (keresési) stratégiák**

### **CSP programok szerkezete (***ismétlés!***)**

- változók és tartományaik megadása,
- korlátok felvétele (lehetőleg választási pontok létrehozása nélkül!),
- címkézés (keresés).

### **A címkézési fázis feladata**

- Adott változók egy halmaza,
- ezeket a tartományaik által megengedett értékekre szisztematikusan be kell helyettesíteni
- (miközben a korlátok fel-felébrednek, és visszalépést okoznak a nem megengedett állapotokban).
- Mindezt a lehető leggyorsabban, a lehető legkevesebb visszalépéssel kell megoldani.

## **A keresés célja lehet**

- **egyetlen** (tetszőleges) megoldás előállítása,
- **az összes** megoldás előállítása,
- **•** a valamilyen szempontból legjobb megoldás előállítása.

### **A keresési stratégia paraméterezési lehetoségei ˝**

- Milyen **sorrend**ben kezeljük az egyes változókat?
- Milyen **választási pont**ot hozunk létre?
- Milyen **irány**ban járjuk be a változó tartományát?

## **Keresési stratégiák — példák**

#### **Hogyan függ a keresési tér a változó-sorrendtol? ˝**

- $\bullet$  | ?- X in 1..4, Y in 1..2, indomain(X), indomain(Y).
- $\bullet$  | ?- X in 1..4, Y in 1..2, indomain(Y), indomain(X).

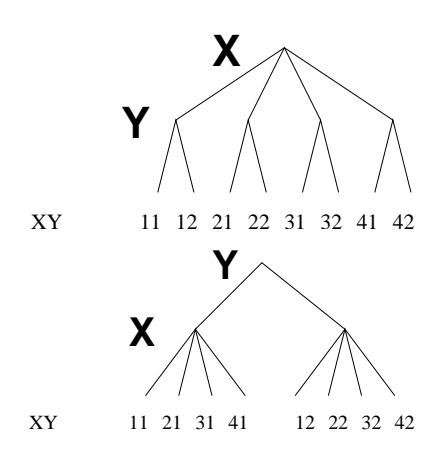

- $\bullet$  A first-fail elv: a kisebb tartományú változót előbb címkézzük kevesebb választási pont, remélhetően kisebb keresési tér.
- Példa feladatspecifikus sorrendre: az N királynő feladatban érdemes a középső sorokba tenni le először a királynőket, mert ezek a többi változó tartományát jobban megszűrik, mint a szélsőkbe tettek.

#### **Milyen szerkezetu˝ keresési tereket hozhatunk létre?**

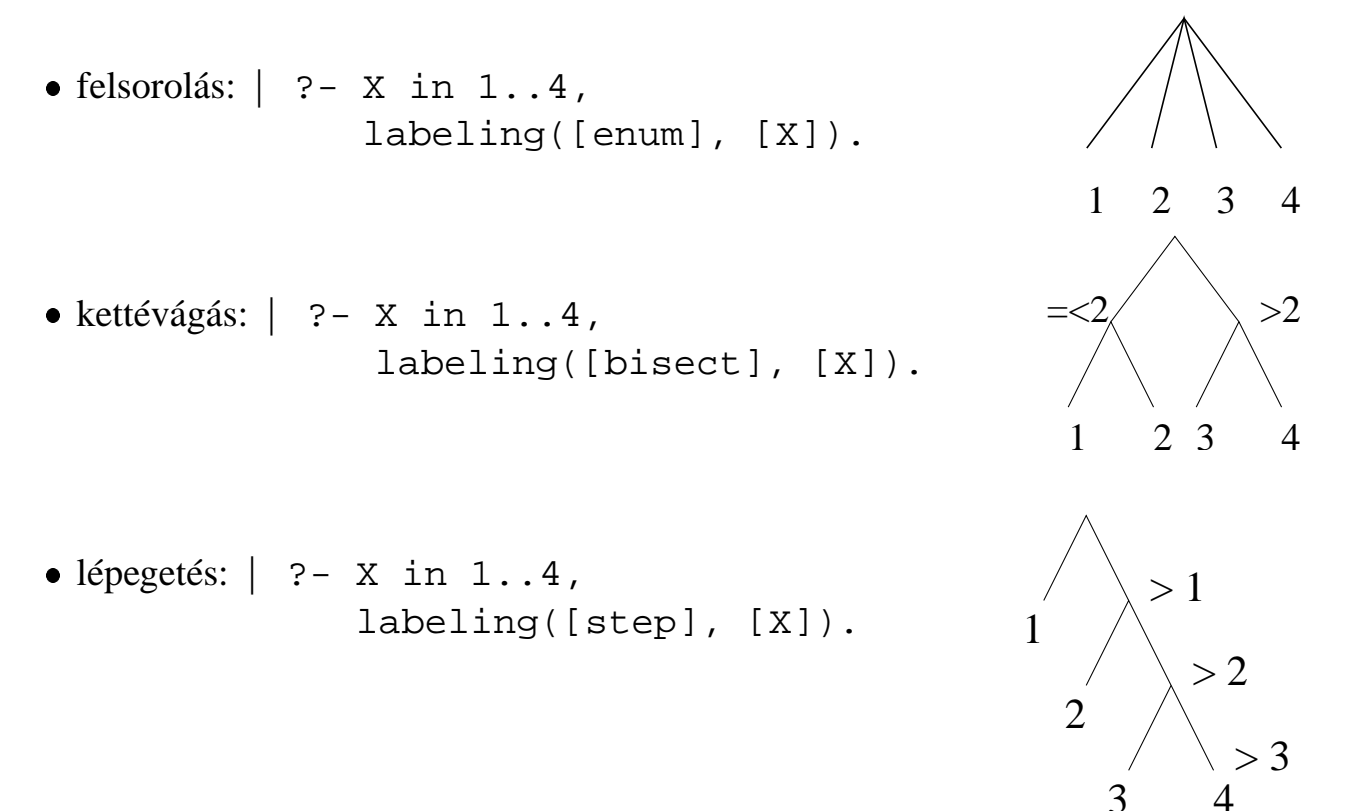

# $Címkéző eljárások; *labeling/2*$

**A címkézés alap-eljárása:** labeling(Opciók, VáltozóLista) A VáltozóLista minden elemét behelyettesíti, az Opciók lista által előírt módon. Az alábbi csoportok mindegyikéből legfeljebb egy opció szerepelhet. Ha az első négy csoport valamelyikéből nem szerepel opció, akkor a dőlt betűvel szedett alapértelmezés lép életbe.

- 1. a változó kiválasztása: leftmost, min, max, ff, ffc, variable(Sel)
- 2. a választási pont fajtája: step, enum, bisect, value(Enum)
- 3. a bejárási irány: up, down
- 4. a keresett megoldások: all, minimize(X), maximize(X)
- 5. a gyűjtendő statisztikai adat:  $\text{assumptions}(\text{A})$
- 6. a balszélső ágtól való eltérés korlátozása: discrepancy(D)

### **A címkézés menete**

- a. Ha a VáltozóLista üres, akkor a címkézés sikeresen véget ér. Egyébként kiválasztunk belőle egy X elemet az 1. csoportbeli opció által előírt módon.
- b. Ha X már behelyettesített, akkor a Változólistából elhagyjuk, és folytatjuk az **a.** pontnál.
- c. Egyébként az X változó tartományát felosztjuk két vagy több diszjunkt részre a 2. csoportbeli opció szerint (kivéve value(Enum) esetén, amikor is azonnal az e. pontra megyünk).
- d. A tartományokat elrendezzük a 3. csoportbeli opció szerint.
- e. Létrehozunk egy választási pontot, amelynek ágain sorra leszűkítjük az X változót a kiválasztott tartományokra.
- f. Minden egyes ágon az X szűkítése értelemszerűen kiváltia a rá vonatkozó korlátok felébredését. Ha ez meghiúsulást okoz, akkor visszalépünk az **e.** pontra és ott a következő ágon folytatjuk.
- g. Ha X most már behelyettesített, akkor elhagyjuk a Változólistából. Ezután mindenképpen folytatjuk az **a.** pontnál.
- h. A fenti folyamat során értelemszerűen figyelembe vesszük a 4.-6. csoportbeli opciók előírásait is.

## **A címkézés menete — példa**

```

A példa:
```
X in 1..3, Y in 1..2, X#>=Y, labeling([min], [X,Y]).

 $\bullet$  A min opció a legkisebb alsó határú változó kiválasztását írja elő.

```
| ?- fdbg_assign_name(X, x), fdbg_assign_name(Y, y),
      X in 1..3, Y in 1..2, X #>= Y, fdbg_on,
      labeling([min], [X,Y]).
% The clp(fd) debugger is switched on
Labeling [1, <x>]: starting in range 1..3.
Labeling [1, \times x>]: step: \langle x \rangle = 1\{y\} = 1..2 -> {1} Constraint exited.
                                                           X = 1, Y = 1 ?Labeling [1, \xleftarrow{~} x >]: step: \langle x \rangle >= 2
     \langle y \rangle#=\langle \langle x \rangle y = 1..2, x = 2..3 Constraint exited.
     Labeling [6, <y>]: starting in range 1..2.
    Labeling [6, \{3, 4\}]: step: \{4, 5, 6\} = 1
         Labeling [8, <x>]: starting in range 2..3.
         Labeling [8, \langle x \rangle]: step: \langle x \rangle = 2X = 2, Y = 1 ?Labeling [8, \xleftarrow{~} x>]: step: \xleftarrow{~} x> \xrightarrow{~} 3X = 3, Y = 1 ?Labeling [8, <x>]: failed.
    Labeling [6, <y>]= step: <y>== 2</math>Labeling [12, <x>]: starting in range 2..3.
         Labeling [12, \xrightarrow{cx}]: step: \xleftarrow{cx} = 2X = 2, Y = 2 ?Labeling [12, \xrightarrow{xx}]: step: \langle x \rangle >= 3
                                                           X = 3, Y = 2 ?Labeling [12, <x>]: failed.
     Labeling [6, <y>]: failed.
Labeling [1, <x>]: failed.
```
#### **A keresési fa**

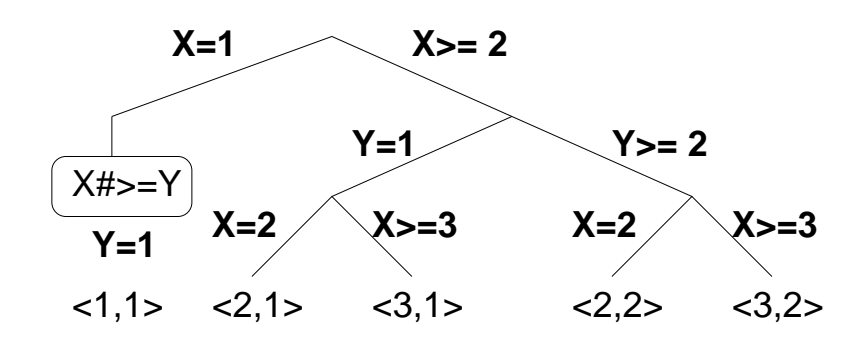

# **Címkézési opciók**

### **A címkézendo˝ változó**

A következő címkézendő változó kiválasztási szempontjai (ahol több szempont van, a későbbi csak akkor számít, ha a megelőzők egyenlőek):

- leftmost legbaloldalibb (alapértelmezés);
- min a legkisebb alsó határú; a legbaloldalibb;
- $\bullet$  max a legnagyobb felső határú; a legbaloldalibb;
- $\bullet$  ff ("first-fail" elv): a legkisebb tartományú; a legbaloldalibb;
- $\bullet$  ffc a legkisebb tartományú; a legtöbb korlátban előforduló; a legbaloldalibb;
- variable(Sel) (meta-opció) Sel egy felhasználói eljárás, amely kiválasztja a következő címkézendő változót (lásd később).

### **A választás fajtája**

A kiválasztott X változó tartományát a következőképpen bonthatjuk fel:

- $\bullet$  step X #= B és X #\= B közötti választás, ahol B az X tartományának alsó vagy felső határa (alapértelmezés);
- enum többszörös választás X lehetséges értekei közül;
- bisect X #< M és X #>= M közötti választás, ahol M az X tartományának középső eleme (M  $= (min(\texttt{X}) + max(\texttt{X}))/\texttt{/2});$
- value(Enum) (meta-opció) Enum egy eljárás, amelynek az a feladata, hogy leszűkítse  $X$  tartományát (lásd később).

### **A bejárási irány**

A tartomány bejárási iránya lehet:

- up alulról felfelé (alapértelmezés);
- $\bullet$  down felülről lefelé.

## **Címkézési opciók (folyt.)**

### **A keresett megoldások**

- all visszalépéssel az összes megoldást felsorolja (alapértelmezés);
- minimize(X) ill. maximize(X) egy, az X-re minimális ill. maximális értéket eredményező megoldást keres, branch-and-bound algoritmussal.

### **Példa szélsoérték ˝ keresésére**

$$
?
$$
 - L=[X,Y,Z], domain(-L, 0, 1),  
 V#=Y+Z-X, labeling([minimize(V)], -L).  
 V = -1, X = 1, Y = 0, Z = 0 ? ;  
 no

#### **A keresési fa a branch-and-bound algoritmussal**

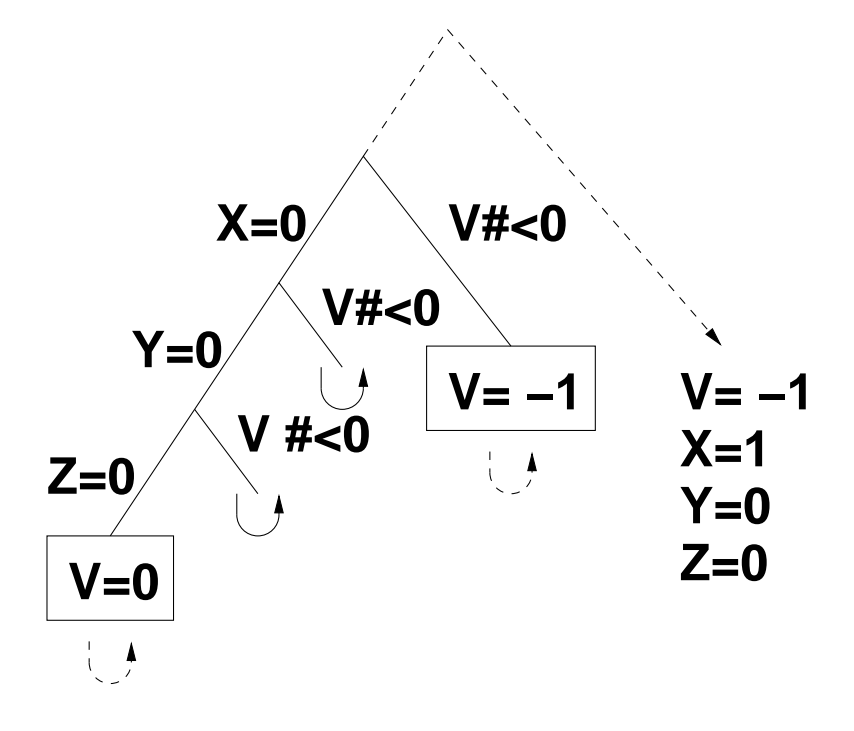

# **Címkézési opciók (folyt.)**

### **Egyéb opciók**

- $\bullet$  Statisztika: assumptions(K) egyesíti K-t a sikeres megoldáshoz vezető ágon levő változó-kiválasztások számával (ami lényegében a keresési fában a megoldáshoz vezető út hossza).
- A heurisztikától való eltérés korlátozása: discrepancy(D) (D adott szám) csak olyan megoldásokat kérünk figyelembe venni, amelyekhez a keresési fában úgy jutunk el, hogy a legfeljebb D-szer választunk egy nem-legbaloldalibb ágat a választási pontokban. (Szemléletesen: a fa gyökerétől a megoldásig haladva legfeljebbb D-szer kell megadni a jobbkéz-szabály szerinti elsőbbséget.)

Az opció háttere az LDS (Limited Discrepancy Search) keresési módszer. Ebben feltételezzük, hogy a legbaloldalibb választások képviselik azt a heurisztikát, amivel nagy valószínűséggel eljuthatunk egy megoldáshoz. Mivel a heurisztika nem teljesen tökéletes, ezért valamennyi eltérést megengedünk, de az össz-eltérés-mennyiséget korlátozzuk.

#### **Példák (vö. a 82. lapon levo˝ keresési fákkal):**

```
assumptions(Select, As) :-
    X in 1..4,
    findall(A, labeling([Select,
                         assumptions(A)], [X]), As).
lds(Select, D, Xs) :-
    X in 1..4,
    findall(X, labeling([Select,
                         discrepancy(D)], [X]), Xs).
| ?- assumptions(enum, As). As = [1,1,1,1]| ?- assumptions(bisect, As). \overline{A} As = [2,2,2,2]
 ? - \text{assumptions}(\text{step}, \text{As}). As = [1, 2, 3, 3]| ?- lds(enum, 1, Xs). Xs = [1, 2, 3, 4]? - lds(bisect, 1, Xs). Xs = [1, 2, 3]| ?- lds(step, 1, Xs). Xs = [1,2]
```
## **A címkézés testreszabása**

#### **labeling/2 — a** variable(Sel) **meta-opció**

- $\bullet$  variable(Sel) Sel egy eljárás, amely kiválasztja a következő címkézendő változót. Sel (Vars, Selected, Rest) alakban hívja meg a rendszer, ahol Vars a még címkézendő változók/számok listája.
- Sel-nek determinisztikusan sikerülnie kell egyesítve Selected-et a címkézendő *változóval* és Rest-et a maradékkal.
- $\bullet$  Sel egy tetszőleges meghívható kifejezés lehet (callable, azaz név vagy struktúra). A három argumentumot a rendszer fűzi Sel argumentumlistájának végére.
- Például: ha a Sel opcióként a mod:sel(Param) kifejezést adjuk meg, akkor a rendszer a mod:sel(Param, Vars, Selected, Rest) eljáráshívást hajtja majd végre.

#### **Példa a variable opció használatára**

```
% A Vars-beli változók között Sel a Hol-adik,
% Rest a maradék.
valaszt(Hol, Vars, Sel, Rest) :-
        szur(Vars, Szurtek),
        length(Szurtek, Len), N is integer(Hol*Len),
        nth0(N, Szurtek, Sel, Rest).
% szur(Vk, Szk): A Vk-ban lev˝o változók listája Szk.
szur([], []).
szur([V|Vk], Szk) :- nonvar(V), !, szur(Vk, Szk).
szur([V|Vk], [V|Szk]) :- szur(Vk, Szk).
queens([], 8, Qs). \rightarrow Qs = [1,5,8,6,3,7,2,4]
queens([variable(valaszt(0.5))], 8, Qs)
                                \rightarrow Qs = [7,2,6,3,1,4,8,5]
queens([variable(valaszt(0.7))], 8, Qs)
                                \rightarrow Qs = [5,7,2,6,3,1,4,8]
```
## **A címkézés testreszabása (folyt.)**

### **labeling/2 — a** value(Enum) **meta-opció**

- $\bullet\,$  value (Enum) Enum egy eljárás, amelynek az a feladata, hogy leszűkítse X tartományát. Az eljárást a rendszer Enum(X, Rest, BB0, BB) alakban hívja meg, ahol  $[X|\text{Rest}]$  a még címkézendő változók listája.
- Enum-nak nemdeterminisztikusan le kell szűkítenie X tartományát az összes lehetséges módon, vö. a címkézés menetének leírását a 83. lapon.
- Az első választásnál meg kell hívnia az first\_bound(BB0, BB), a későbbieknél a later bound(BB0, BB) eljárást, a BB ill. LDS keresési algoritmusok kiszolgálására.
- Enum-nak egy meghívható kifejezésnek kell lennie. A négy argumentumot a rendszer fűzi Enum argumentumlistájának a végére.

### **Példa: belülrol˝ kifelé való érték-felsorolás**

```
midout(X, _Rest, BB0, BB) :-
        fd_size(X, Size),
        Mid is (Size+1)/2,
        fd_set(X, Set),
        fdset_to_list(Set, L),
        nth(Mid, L, MidElem),
        ( first_bound(BB0, BB), X = MidElem
        ; later_bound(BB0, BB), X #\= MidElem
        ).
| ?- X in {1,3,12,19,120},
     labeling([value(midout)], [X]).
X = 12 ? ;
X = 3 ? ;
X = 19 ? ;
X = 1 ? ;
X = 120 ?no
```
# **A címkézés hatékonysága**

A korábbi queens eljárás megoldásait különböző címkézési opciókkal, különböző méretű táblákra, 600 MHz Pentium III gépen.

(Jelölés:  $midvar \equiv variable(valueszt(0.5))$ .)

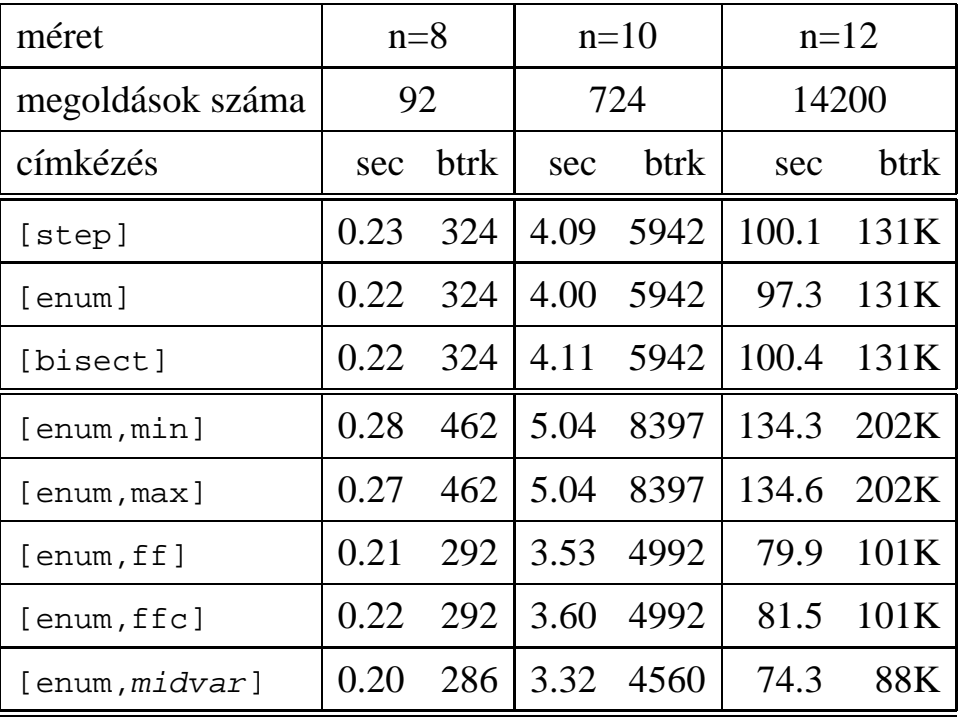

## **Összes megoldás keresése**

## **Elso˝ megoldás keresése**

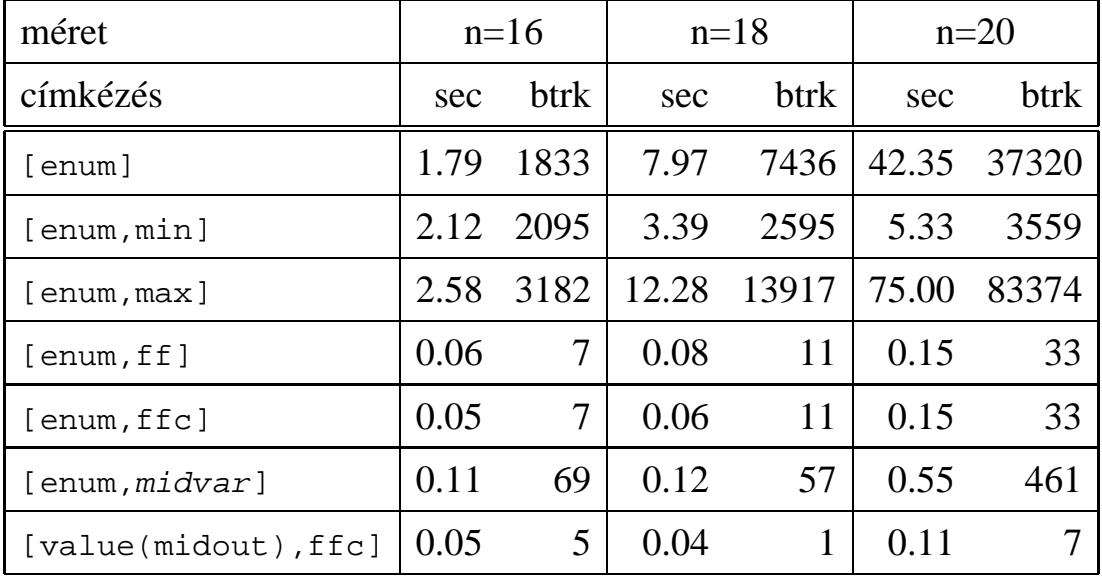

## **További címkézo˝ eljárások**

indomain(X) — ekvivalens a labeling([enum], [X]) hívással.

minimize(Cél, X) ill. maximize(Cél, X) A Cél *ismételt hívásával* megkeresi az X változó minimális ill. maximális értékét.

#### **A minimize/2 eljárás definíciója**

```
minimize(Goal, Var) :-
        findall(Goal-Var, (Goal -> true), [Best1-UB1]),
        minimize(Goal, Var, Best1, UB1).
% minimize(Goal, Var, BestGoal, UB): Var is the minimal
% value < UB allowed by Goal, or, failing that,
% Goal = BestGoal.
minimize(Goal, Var, _{-}, UB) :- var(UB), !,
       % hibajelzés.
minimize(Goal, Var, _{-}, UB) :-
        Var #< UB,
        findall(Goal-Var, (Goal -> true), [Best1-UB1]), !,
        minimize(Goal, Var, Best1, UB1).
minimize(Goal, Var, Goal, Var).
```
#### **Példa a minimize/2 használatára**

```
p(L, V) :-
     L = [X, Y, Z], domain(L, 0, 1),
     V #= Y+Z-X, labeling([], L).
| ?- \text{spy}([p/2, \text{minimize}/4, \text{ call}/1]).
| ?- minimize1(p(L, V), V).
 + 1 1 Call: p(L,V) ? z
?+ 1 1 Exit: p([0,0,0],0) ? z
 + 2 1 Call: minimize(p(L,V),V,p([0,0,0],0),0) ? z
 + 3 2 Call: call(user:(V#<0)) ? z
 + 3 2 Exit: call(user:(V#<0)) ? z
 + 4 2 Call: p(L,V) ? z
 + 4 2 Exit: p([1,0,0],-1) ? z
 + 5 2 Call: minimize(p(L,V),V,p([1,0,0],-1),-1) ? z
 + 6 3 Call: call(user:(V#< -1)) ? z
 + 6 3 Exit: call(user:(V#< -1)) ? z
 + 7 3 Call: p(L,V) ? z
 + 7 3 Fail: p(L,V) ? z
 + 5 2 Exit: minimize(p([1,0,0],-1),-1,p([1,0,0],-1),-1) ? z
 + 2 1 Exit: minimize(p([1,0,0],-1),-1,p([0,0,0],0),0) ? z
                                 L = [1, 0, 0], V = -1 ?
```
## **2. kis házi feladat: számkeresztrejtvény**

#### **A feladat**

- Adott egy keresztrejtvény, amelyek egyes kockáiba *Max* számokat kell elhelyezni (szokásosan *Max* = 9).
- A vízszintes és függőleges "szavak" meghatározásaként a benne levő számok összege van megadva.
- Egy szóban levő betűk (kockák) mind különböző értékkel kell bírjanak.

#### **A keresztrejtvény Prolog ábrázolása:**

- listák listájaként megadott mátrix;
- $\bullet$  a fekete kockák helyén  $F\backslash V$  alakú struktúrák vannak, ahol  $F$  és  $V$  az adott kockát követő függőleges ill. vízszintes szó összege, vagy x, ha nincs ott szó;
- a kitöltendő fehér kockákat (különböző) változók jelzik.

#### **A megirandó Prolog eljárás és használata**

```
% szamker(SzK, Max): SzK az 1..Max számokkal
% helyesen kitöltött számkeresztrejtvény.
% Megjegyzés: egyes sorban/oszlopban középen
% is lehet 'x'!
pelda(mini, [(x \ x, 11 \ x, 21 \ x, 8 \ x],[x\angle 24, \quad \_, \quad \_, \quad \_[x\10, 2, -1][x\backslash 6, \underline{\hspace{1cm}} , \underline{\hspace{1cm}} , x\backslash x], 9).
| ?- pelda(mini, SzK, _Max), szamker(SzK, _Max).
                    SzK = [[x\x, 11\x, 21\x, 8\x],
```
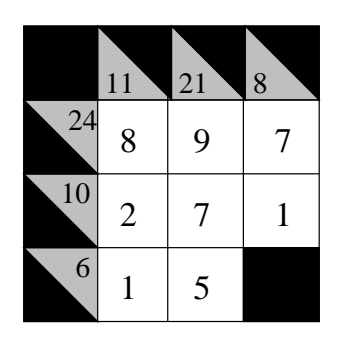

 $[x\&24,8, 9, 7],$  $[x\10,2, 7, 1],$  $[x\6, 1, 5, x\x]$  ? ; no